# *Darshan\_04\_0917.pdf (*PSE state machine **Part A**- Using CLASS\_PROBE in Figure 145-15/16*) Comment (i-198, i-269, i-406)*

Some PSE architectures are generating sequences of detection + classification events and waiting for the host to decide when to power on the port. This require the class probe functionality and exit to IDLE in the classification state machines (for single-signature and dual-signature). Single-signature has global pse\_reset input to IDLE so in this case, PSE can go to IDLE at any time. It is not the case in dual-signature.

As a result, we need to:

- (1) Add CLASS\_PROBE\_PRI/SEC functionality for primary and secondary.
- (2) Add global exit to IDLE\_PRI/SEC by using pse\_reset\_pri/sec by changing the input to IDLE\_PRI to sism\*(iclass\_lim\_det\_pri+pse\_reset\_pri) it will do two things: pse\_reset\_pri and multi-true issue with IDLE\_PRI and ENTRY\_PRI. To implement same changes for secondary.

*Notes: There are additional two issues that will be addressed separately:* 

- *a) Currently, in the state machine, finding the class code by issuing 3 class events and finding 4PID done by separate process that do the same process and with the same reliability and confidence. This redundancy which cause using twice the long class event timer. This will be address in darshan\_14\_0917.pdf.*
- *b) There is an issue that cause the state machine to be stuck in ENTRY\_SEC in case primary detection has failed or dtet\_timer\_pri\_done.*

*In addition, in the transition from IDLE\_SEC to START\_DETECT\_SEC when pwr\_app\_pri=0 we stuck in IDLE\_SEC if in (CCֹ\_DET\_SEC=3) and det\_star\_pri=0 due to invalid\_sig once or didn't start yet. This will also prevent doing cycles of detection + classification. See proposed solutions in darshan\_13\_0917.pdf.* 

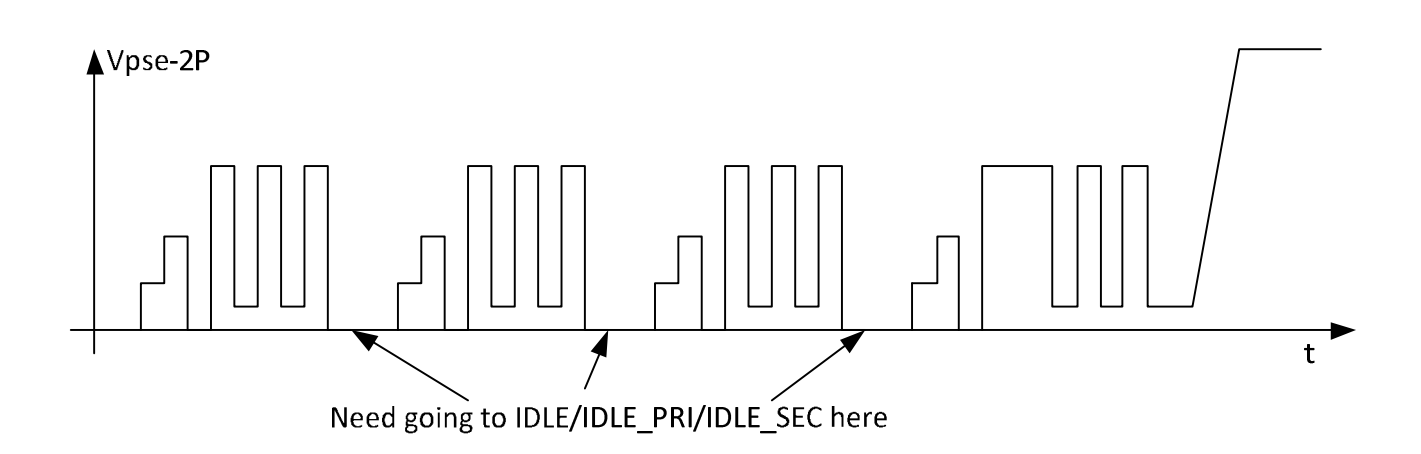

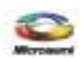

# Baseline starts here

### *Proposed Remedy*

#### *1. Add the following variables to 145.2.5.4*

pse reset pri

Controls the resetting of the PSE state diagram on Alternative A. Condition that is TRUE until such time as the power supply for the device that contains the PSE overall state diagrams has reached the operating region. It is also TRUE when implementation-specific reasons require reset of PSE Alternative A functionality. Values:

FALSE: Do not reset the PSE state diagram.

TRUE: Reset the PSE state diagram.

#### pse\_reset\_sec

Controls the resetting of the PSE state diagram on Alternative B. Condition that is TRUE until such time as the power supply for the device that contains the PSE overall state diagrams has reached the operating region. It is also TRUE when implementation-specific reasons require reset of PSE Alternative B functionality. Values:

FALSE: Do not reset the PSE state diagram.

TRUE: Reset the PSE state diagram.

#### **option\_class\_probe\_sec**

This variable indicates if the PSE should determine the PD requested Class when pse\_avail\_pwr\_sec is less than 4. When set to TRUE, the PSE will issue 3 class events to determine the PD requested Class, perform a classification reset by applying VReset for at least TReset to the PI (see Table 145– 14), followed by a normal classification procedure.

Values:

FALSE: The PSE will not probe for the PD requested Class.

TRUE: The PSE probes for the PD requested Class.

#### **option\_class\_probe\_pri**

This variable indicates if the PSE should determine the PD requested Class when pse\_avail\_pwr\_pri is less than 4. When set to TRUE, the PSE will issue 3 class events to determine the PD requested Class, perform a classification reset by applying VReset for at least TReset to the PI (see Table 145– 14), followed by a normal classification procedure.

Values:

 FALSE: The PSE will not probe for the PD requested Class. TRUE: The PSE probes for the PD requested Class.

#### *2. Add the following functions to 145.2.5.6*

#### do\_class\_probe\_pri

Values:

This function discovers the dual signature PD requested Class by producing a number of class events on the primary alternative. The class events produced are limited to CLASS\_EV1\_LCE\_PRI to MARK\_EV3\_PRI. The tlce\_timer\_pri in CLASS\_EV1\_LCE\_PRI may be replaced with the tcle2\_timer\_pri to allow abbreviated class timing duration. This function returns the following variables: pd\_req\_pwr\_pri: This variable contains the dual-signature PD requested Class per Table 145-25.

 1: Class 1 2: Class 2 3: Class 3 4: Class 4 5: Class 5

#### do\_class\_probe\_sec

This functions discovers the dual signature PD requested Class by producing a number of class events on the secondary alternative. The class events produced are limited to CLASS\_EV1\_LCE\_SEC to MARK\_EV3\_SEC. The tlce\_timer\_sec in CLASS\_EV1\_LCE\_SEC may be replaced with the tcle2\_timer\_sec to allow abbreviated class timing duration. This function returns the following variables: pd req pwr sec: This variable contains the dual-signature PD requested Class per Table 145-25. Values:

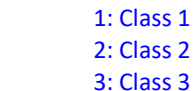

- 
- 4: Class 4
- 5: Class 5

PSE state machine Part A- Using CLASS\_PROBE in Figure 145-15/16 September 2017, Rev001. Yair Darshan Page **2** of **6**

# *3. Make the following changes to the state machine in page 132*

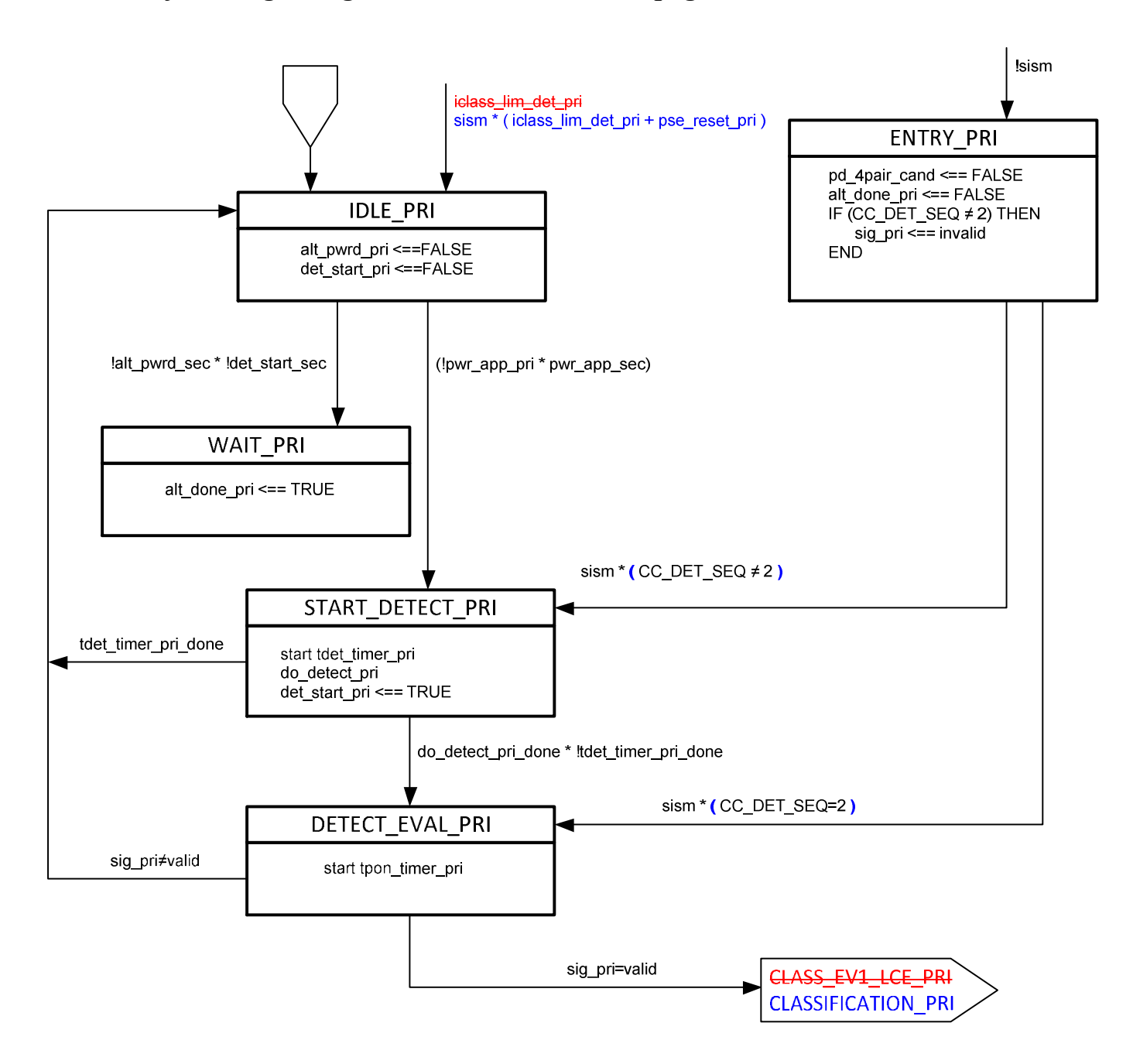

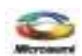

### *4. Make the following changes to Figure 145-15 page 133*

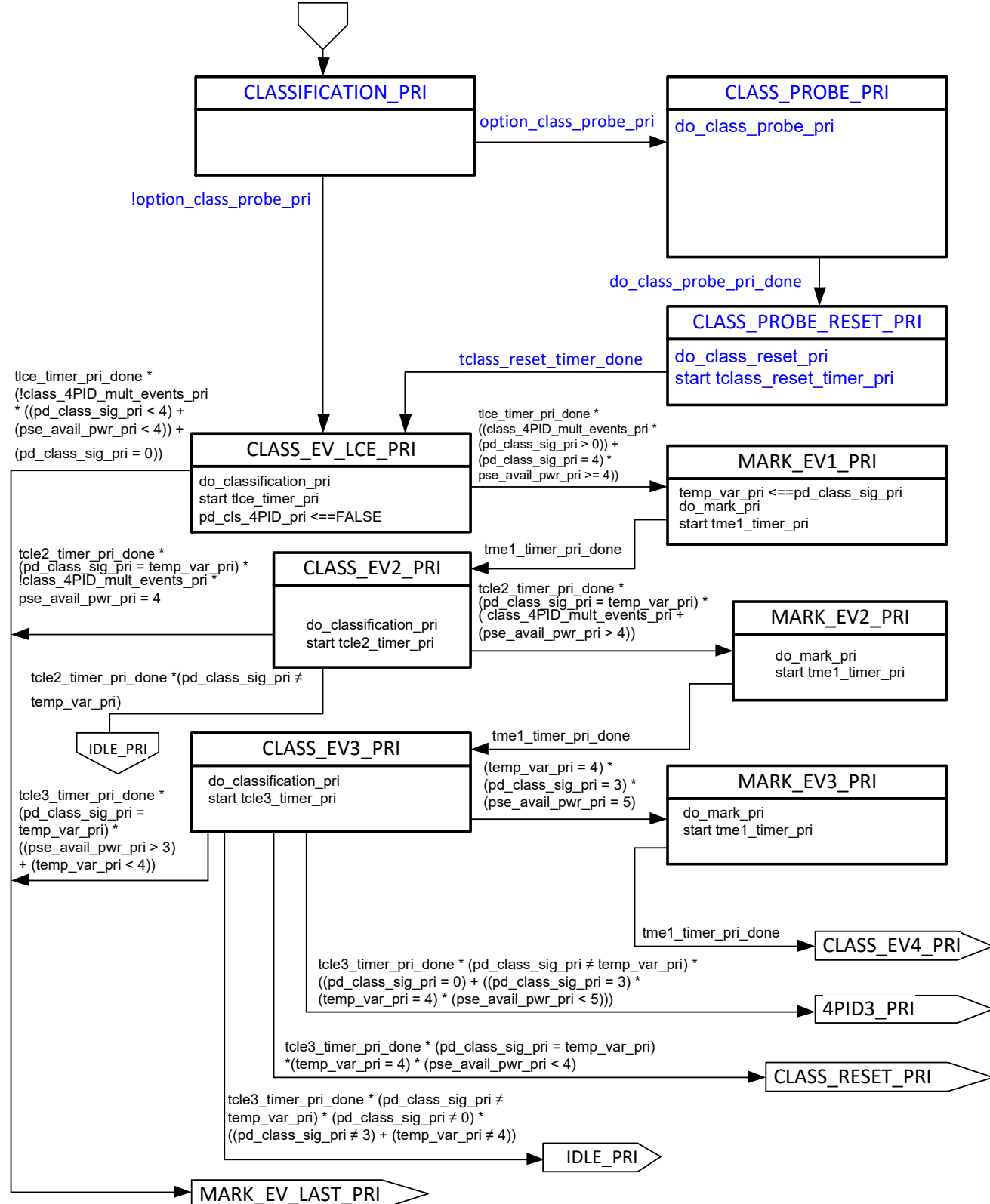

**Figure 145–15—Primary Alternative dual-signature semi-independent PSE state diagram (continued)** 

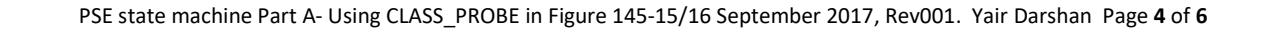

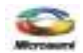

## *5. Make the following changes to the state machine in page 136*

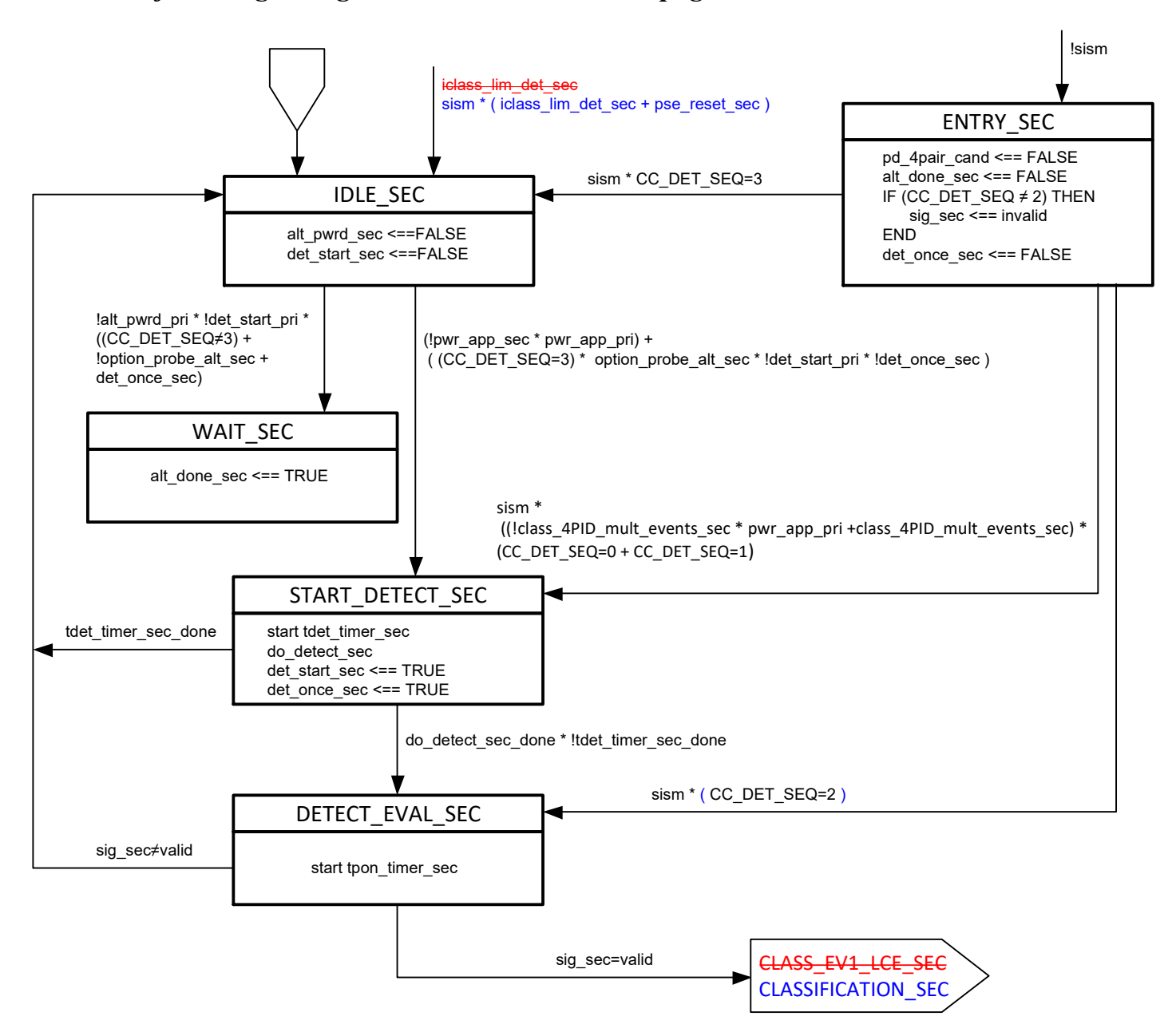

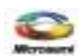

### *6. Make the following changes to Figure 145-15 pages 137*

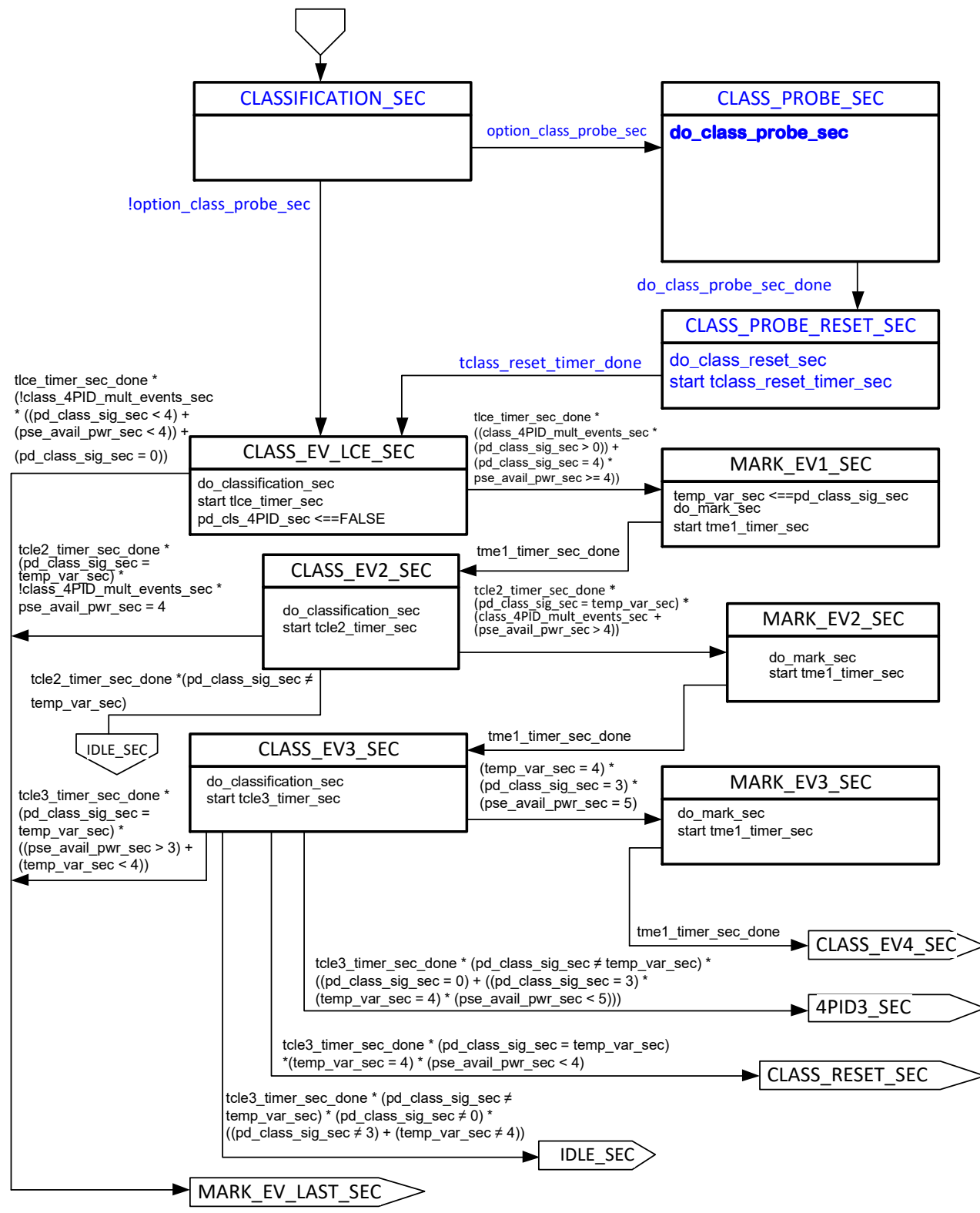

#### **Figure 145–15—Primary Alternative dual-signature semi-independent PSE state diagram (continued)**

# End of Baseline

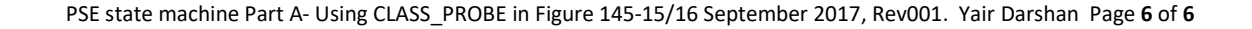

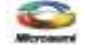